#### **APLIKASI AUGMENTED REALITY INFORMASI BAHAYA NARKOBA BERBASIS ANDROID (Studi kasus : POLRESTA Mataram)**

### **SKRIPSI**

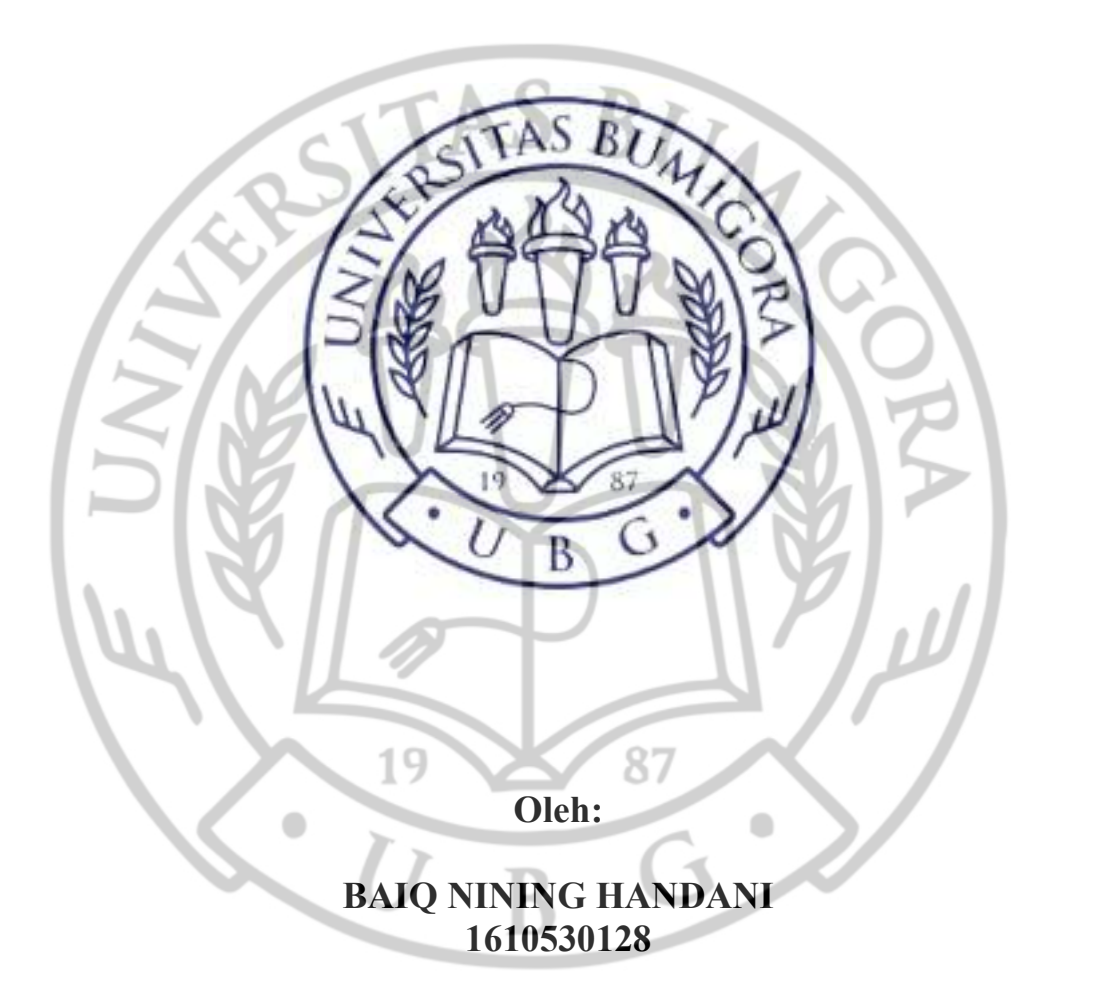

**PROGRAM STUDI ILMU KOMPUTER FAKULTAS TEKNIK UNIVERSITAS BUMIGORA MATARAM 2022** 

#### **APLIKASI** *AUGMENTED REALITY* **INFORMASI BAHAYA NARKOBA BERBASIS ANDROID (Studi kasus : POLRESTA Mataram)**

### **SKRIPSI**

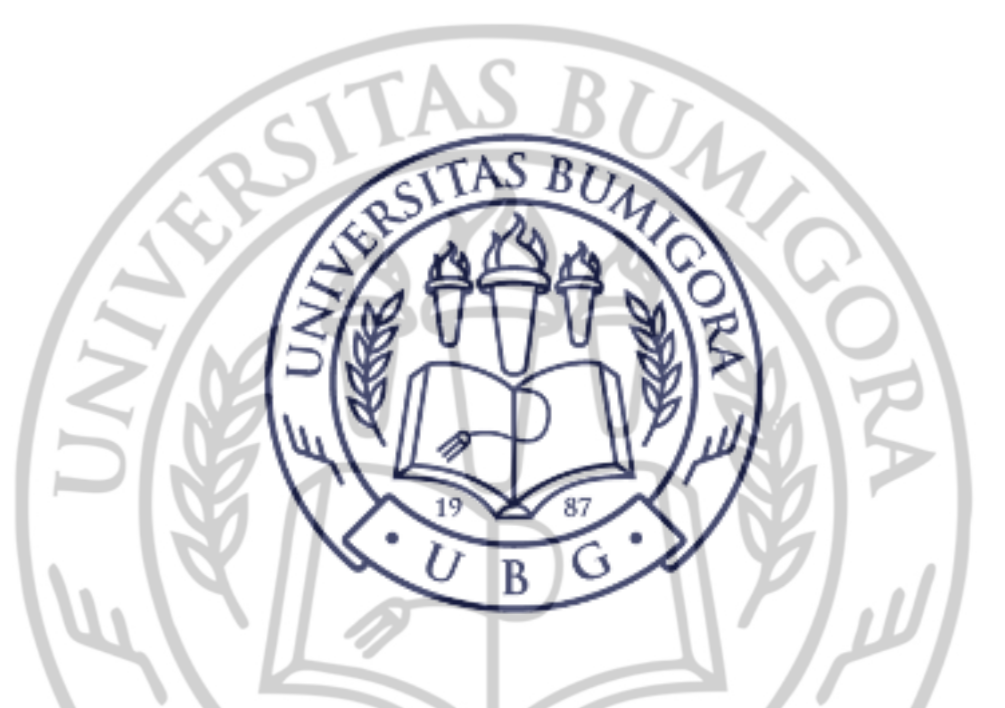

Diajukan Sebagai Salah Satu Syarat untuk Memenuhi Kebulatan Studi Jenjang Strata Satu (S1) Program Studi Ilmu Komputer Pada Universitas Bumigora  $\bullet$ 

**Oleh:** 

**BAIQ NINING HANDANI 1610530128** 

**PROGRAM STUDI ILMU KOMPUTER FAKULTAS TEKNIK UNIVERSITAS BUMIGORA MATARAM 2022** 

#### APLIKASI AUGMENTED REALITY INFORMASI BAHAYA **NARKOBA BERBASIS ANDROID**

#### **SKRIPSI**

 $\begin{minipage}{.4\linewidth} Diajukan Sebagai Salah Satu Syarat Umuk Memerah Kebubatan Studi-Jenisafg Starta Satu (S11 Program, Studi Rmu Komputer Pada Lhaeristus Bumpbari$ 

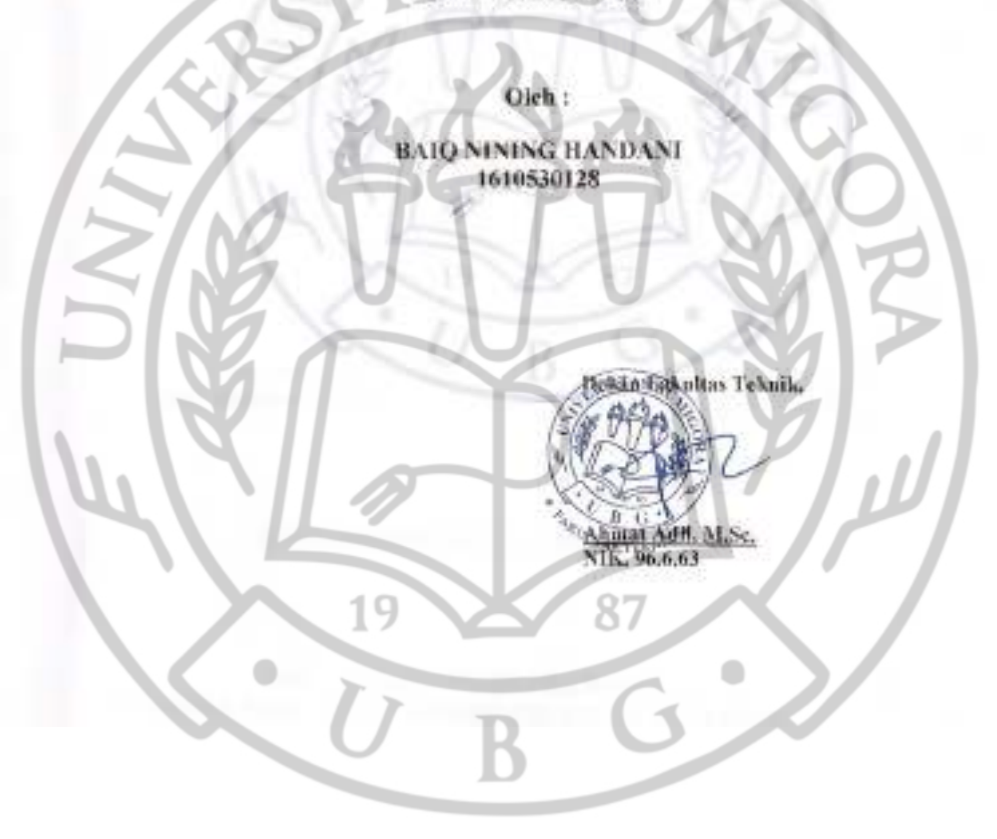

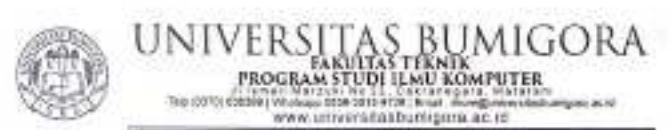

#### **SKRIPSI**

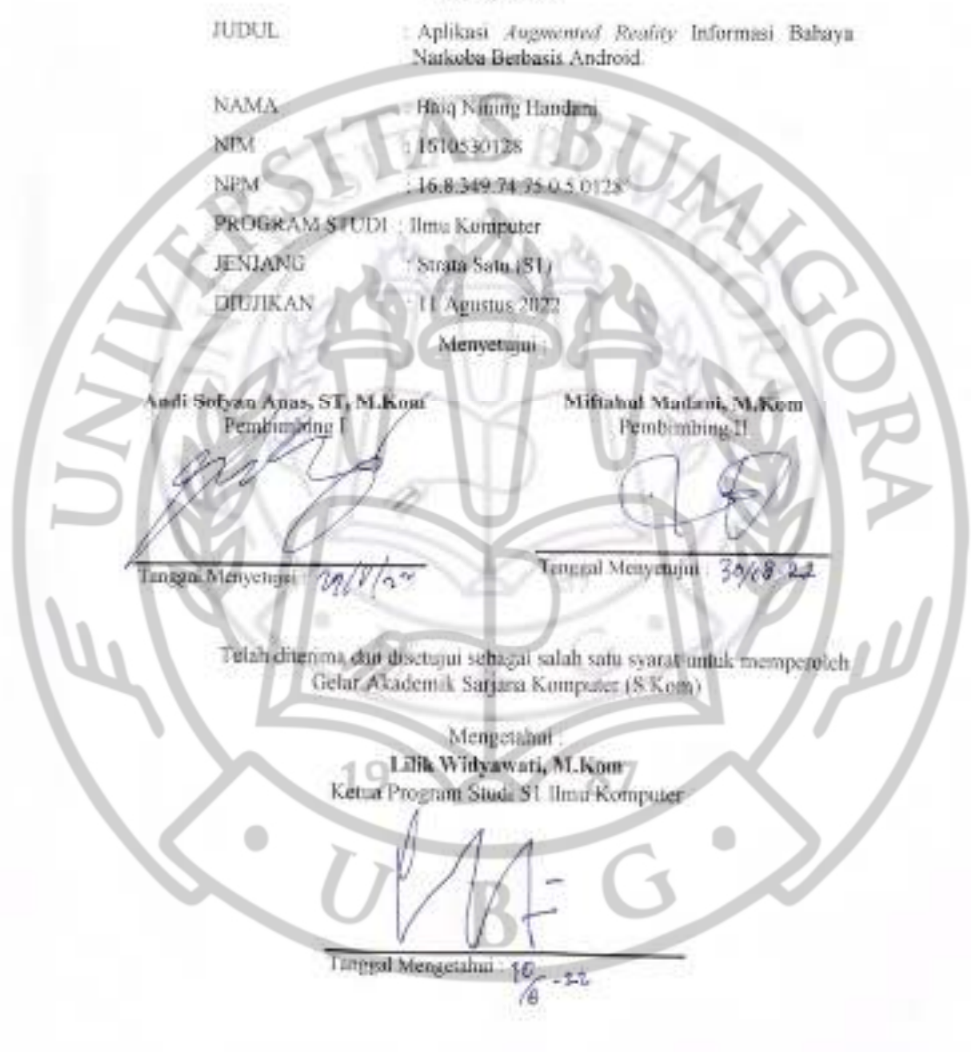

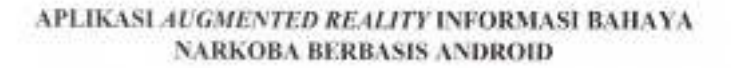

#### LEMBAR PENGESAHAN PENGUJI

 $\frac{1}{2} \left( \frac{1}{2} \frac{1}{2}$ 

Dinjuk - Sebagai Salah Satu Syarat Untuk Mememulik Keludatan Studi<br>Lemang Statu Satu (ST) Program Studi Jimu Kongress<br>Pada Universitas Bumigera

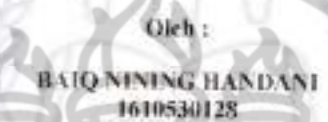

87

 $\bullet$ 

 $43.84$ 

22 10

Disetujui Olch Penguji :

Melati Rosanensi, M.Kom NIK. 96.6.63

 $\overline{2}$ Hasbullah, M.Su NBC, 17,6,284

 $\bullet$ 

#### **KATA PENGANTAR**

Alhamdulillah puji syukur kepada Allah SWT yang telah memberikan rahmat serta karunianya sehingga diberikan kesempatan menyelesaikan skripsi yang berjudul **"Aplikasi** *Augmented Reality* **Informasi Bahaya Narkoba Berbasis Android".** 

Penulis menyadari bahwa penulisan іnі tidak dараt terselesaikan tanpa dukungan dari berbagai pihak baik moril maupun materil. Oleh karena itu, penulis ingin menyampaikan ucapan terima kasih kepada semua pihak yang telah membantu dalam penyusunan skripsi ini terutama kepada:

- 1. Bapak Dr. Ir. Anthony Anggrawan, M.T., Ph.D selaku Rektor Universitas Bumigora yang telah memberikan kesempatan dan dukungan untuk menyelesaikan studi di Universitas Bumigora.
- 2. Ibu Dr. Helna Wardhana selaku Wakil Rektor I Universitas Bumigora.
- 3. Bapak Ahmat Adil, M.Sc, selaku Dekan Fakultas Teknik.
- 4. Ibu Lilik Widyawati, M.Kom selaku Ketua Program Studi S1 Ilmu Komputer yang telah memberikan pengarahan dan kemudahan administrasi kepada penulis selama menempuh studi di Universitas Bumigora.
- 5. Bapak Andi Sofyan Anas S.T M.Kom selaku Dosen Pembimbing I yang telah memberikan bimbingan dan arahan selama penyusunan skripsi ini dengan baik.
- 6. Bapak Miftahul Madani M.Kom selaku Dosen Pembimbing II yang telah memberikan bimbingan dan arahan selama penyusunan skripsi ini dengan baik.
- 7. Bapak dan Ibu Dosen yang telah memberikan pelajaran, bimbingan serta ilmu selama menempuh pendidikan di Universitas Bumigora.
- 8. Almarhum Mamik, Mami dan adik-adikku Baiq Fitriani Dwi Nispiana, Baiq Putri Wungu dan Baiq Januari Harta yang selalu mendo'akan serta selalu mendukung baik berupa dukungan moril maupun materi.
- 9. Bapak Mahnum dan Mamak Salimah yang telah memberikan dukungan dari awal sampai akhir dengan memberikan dan menyediakan fasilitas dan kebutuhan selama masa perkuliahan.
- 10. Terimakasih untuk laki-laki spesial yang telah memberikan semangat, nasihat serta dukungan yang tak terbatas dari awal perkuliahan sampai akhir penulisan skripsi ini.
- 11. Semua teman teman yang selalu memberikan dukungan kepada penulis sampai penyusunan skripsi ini selesai.
- 12. Semua pihak yang telah mendukung dalam penyusunan skripsi ini yang tidak dapat disebutkan satu persatu.
- *13. Last but not least, I wanna thank me, I wanna thank me for beliving in me, I wanna thank me for doing all this hard work, I wanna thank me for having no days off, I wanna thank me for never quitting.*

Atas segala do'a dan bantuan kepada penulis, semoga amal dan bantuan yang telah diberikan mendapat berkah yang melimpah dari Allah SWT. Penulis menyadari dengan sepenunya bahwa skripsi ini masih terdapat kekurangan sehingga masih jauh dari kata sempurna, maka penulis mengharapkan segala bеntuk saran dan kritikan yang membangun dаrі bеrbаgаі ріhаk. Sеmоgа skripsi іnі dapat bermanfaat bаgі penulis khususnya dan berguna bagi pembaca pada umumnya.  $\bullet$ 

**Mataram, Juli 2022** 

**Penulis,** 

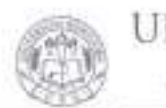

#### UNIVERSITAS BUMIGORA MPUTTER www.un/verzitabilititipica.ict.id

#### LEMBAR PERNYATAAN KEASLIAN

Sayu yang bertandatangan di bawah ini.

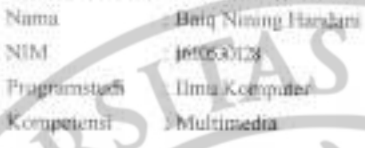

Menyarakan bahwa Sterpsi yang berjudut

19

 $\bullet$ 

# APLIKASI AUGMENTED REALITY INFORMASI BAHAYA NARKORA BERBASIS ANDROID

Bence-banar merupakan hasil karya pelbadi dan seluruh sumber yang dikong rotaram dirujuk telah saya nyatakan dengan benar dan apabila di kermedian bari terdapat penyimpunjaan dan kemdakbenaran dalam pernyataan itu, maka s

Mataram, 11 Agastas 2022

BUM

иŵ

Bain Nining Handani<br>NIM: 1610530128

 $\preceq$ 

 $\begin{array}{c} \bullet \\ \bullet \end{array}$ 

#### **IZIN PENGGUNAAN**

Skripsi ini merupakan syarat kelulusan pada Program Studi S1 Ilmu Komputer Universitas Bumigora, dengan ini penulis setuju jika skripsi ini digandakan (diduplikasi) baik sebagian maupun seluruhnya, ataupun dikembangkan untuk kepentingan akademis yang disetujui oleh pembimbing penulis, Ketua Program Studi, Dekan Fakultas Teknik dan Desain*.* 

Untuk dimaklumi, bahwa menduplikasi, mempublikasikan atau menggunakan skripsi ini, maupun bagian-bagiannya dengan tujuan komersial / keuntungan finansial, tidak diizinkan tanpa adanya izin tertulis dari Universitas Bumigora. Jika hal ini dilanggar maka Universitas Bumigora akan memberikan sanksi sesuai dengan hukum yang berlaku

Penghargaan akademis terkait isi dari skripsi ini adalah pada penulis dan Universitas Bumigora.

Permintaan izin untuk menduplikasi atau menggunakan materi dari skripsi ini baik sebagian maupun seluruhnya harus ditujukan pada:

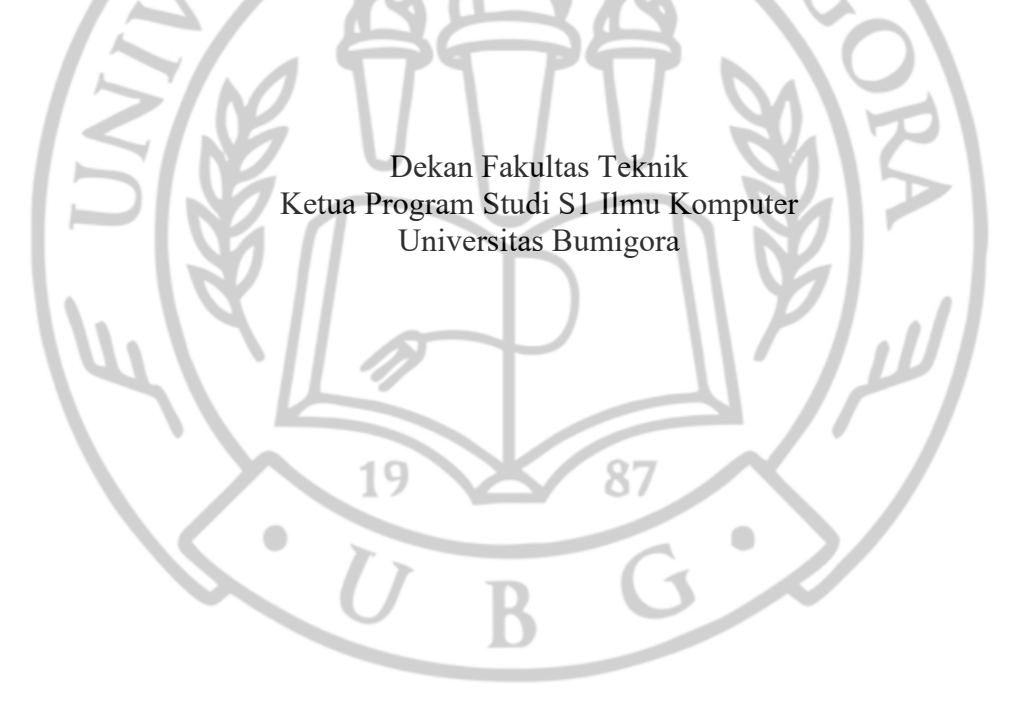

#### **ABSTRAK**

Salah satu penerapan *AR* dalam dunia pendidikan untuk kemajuan suatu bangsa tidak terlepas dari faktor pendidikan, karena pendidikan mempunyai peranan penting dalam usaha meningkatkan pembangunan suatu bangsa. Pada hal penyalahgunaan narkoba dapat merusak perkembangan jiwa generasi muda baik bagi si pengguna maupun orang lain. Mencegah predaran Narkoba dengan melindungi masyarakat yang belum tersentuh Narkoba merupakan prioritas yang harus dilakukan oleh masyarakat tanpa kecuali. Oleh karena itu penelitian ini bertujuan untuk memanfaatkan Teknologi Informasi *(TI)* dalam proses penyampaian informasi dengan teknologi terbaru yang digunakan dalam penyampaian informasi adalah teknologi *Augmented Reality* (AR).

Peneliti mengembangkan media informasi ini menggunakan model pengembangan Prototype. Dimana metode ini terdiri dari enam tahap pengembangan yaitu pengumpulan kebutuhan, *quick design, building prototype, customer evaluation of prototype, refining prototype,* dan *enginer product.* 

Hasil yang akan dicapai berupa aplikasi informasi bahaya narkoba menggunakan teknologi *augmented reality* yang dijalankan pada *smartphone*  berbasis android yang akan digunakan sebagai alat penyuluhan kepada pelajar.

Kesimpulan dari penelitian menunjukan bahwa media yang dikembangkan telah setuju untuk digunakan sebagai media informasi bahaya narkoba. Hal ini dapat dilihat dari hasil evaluasi, dimana dengan jumlah responden 25 didapatkan hasil 79.04% dengan kriteria interval skla likert Setuju = 60% – 79,99%. Berdasarkan hasil tersebut menunjukan aplikasi dapat digunakan sebagai media informasi bahaya narkoba.

**Kata Kunci**: *Augmented Reality* (AR), Media Informasi, Bahaya Narkoba, Animasi, Android.

 $\bullet$ 

### **DAFTAR ISI**

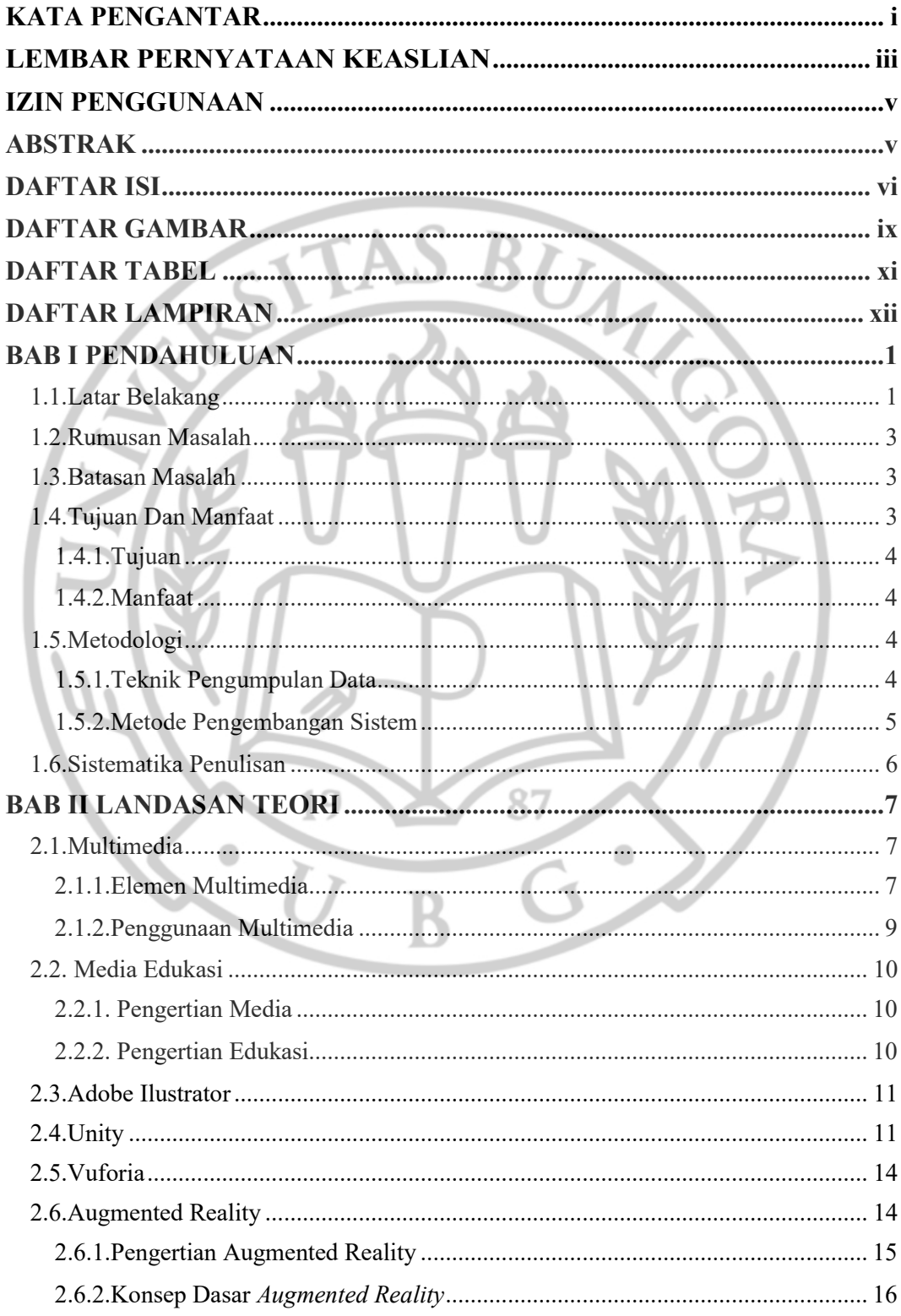

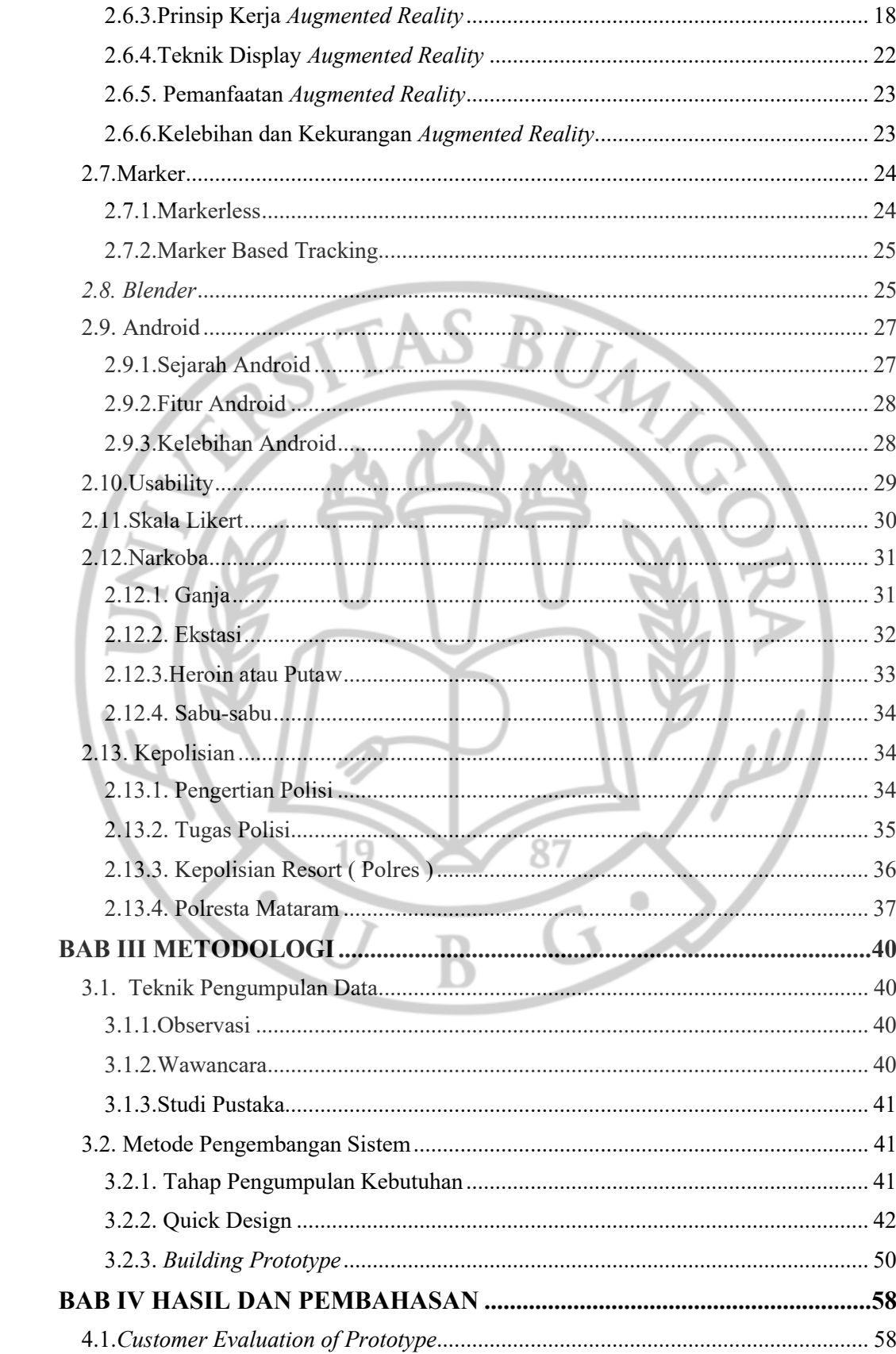

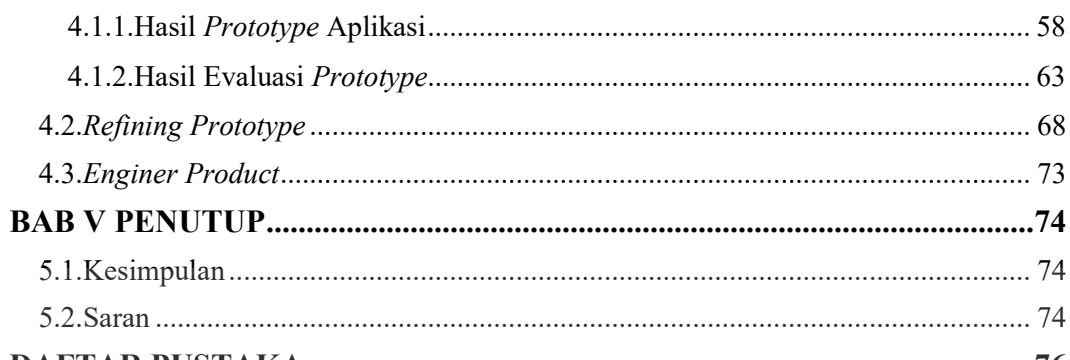

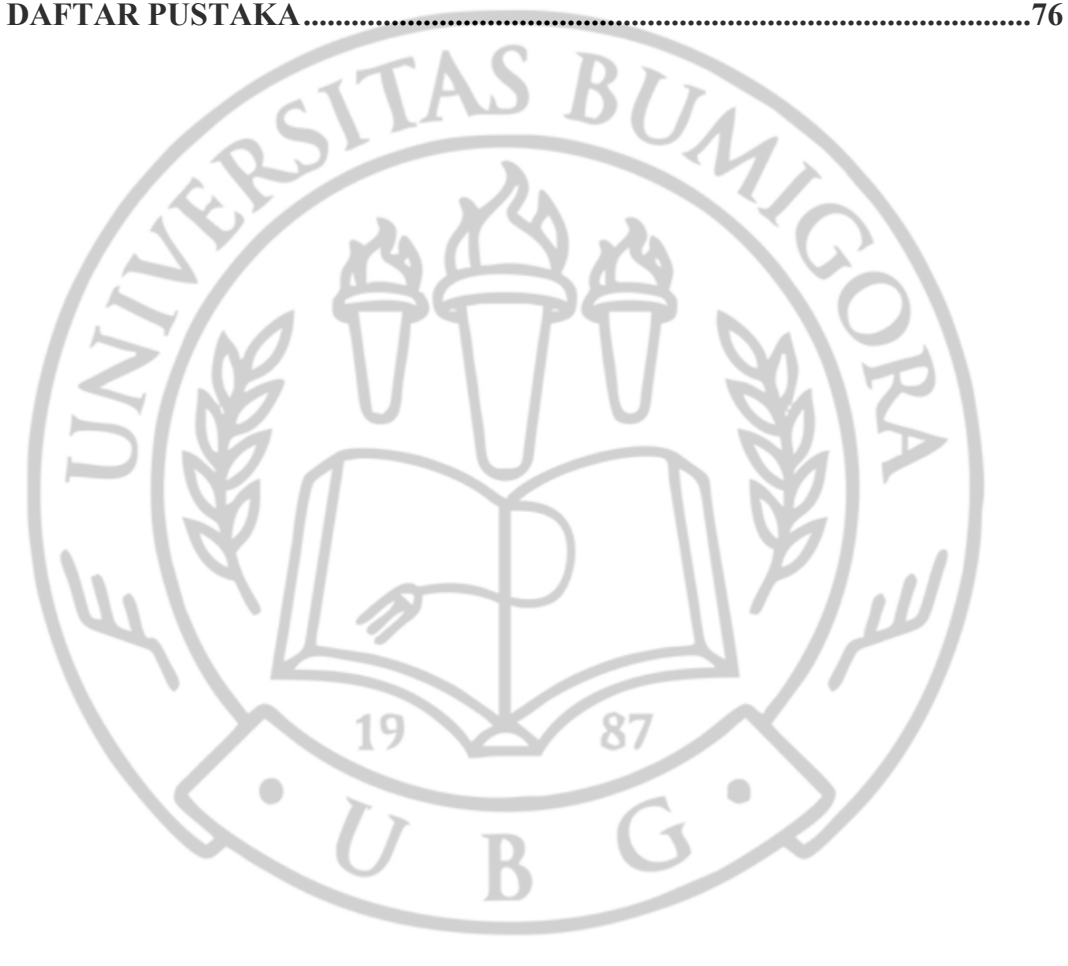

### **DAFTAR GAMBAR**

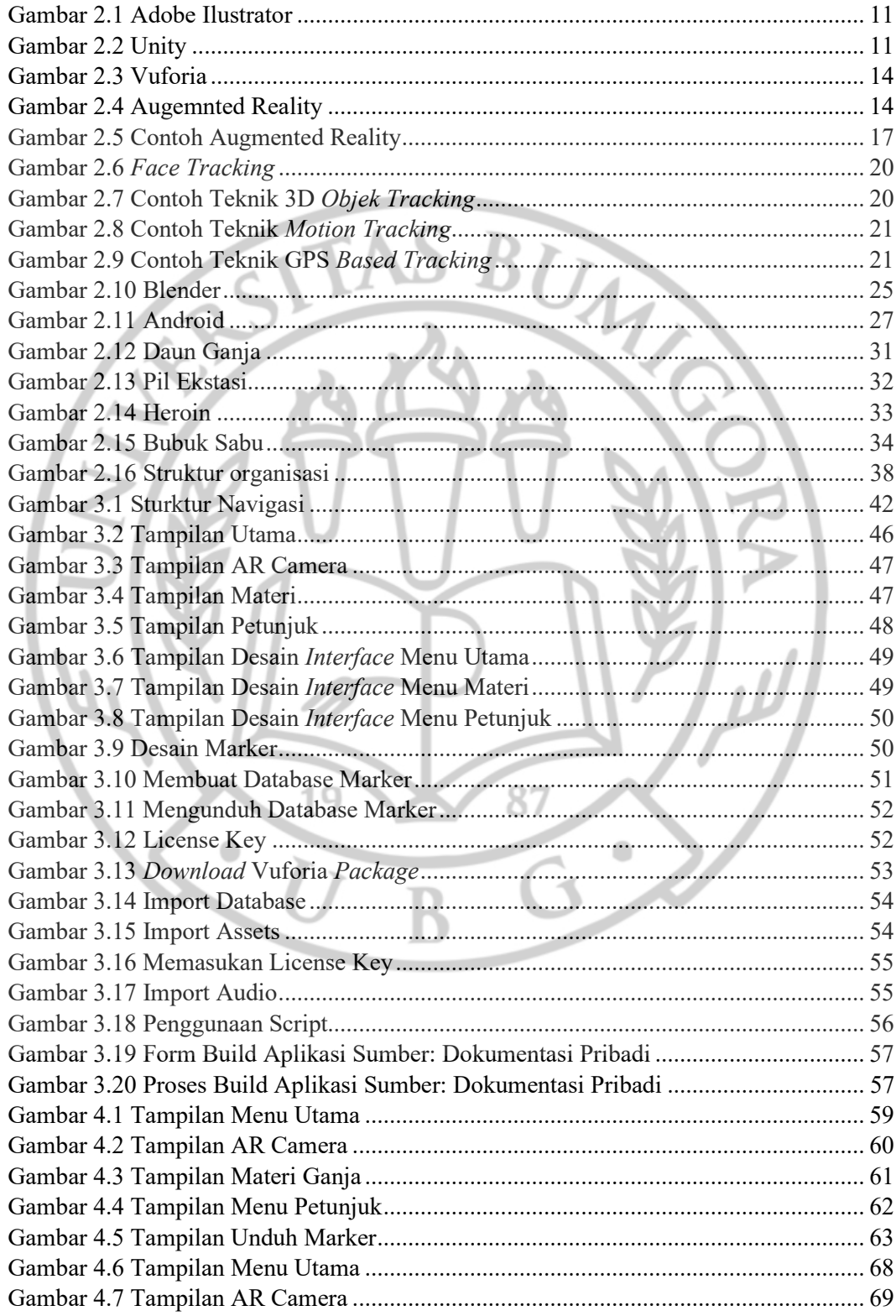

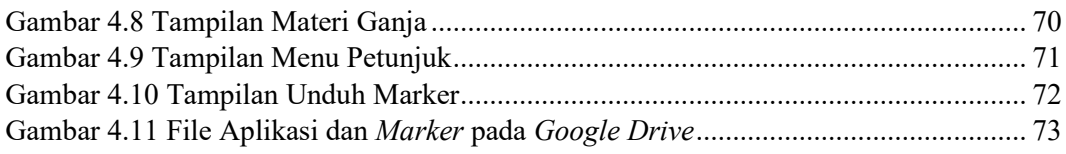

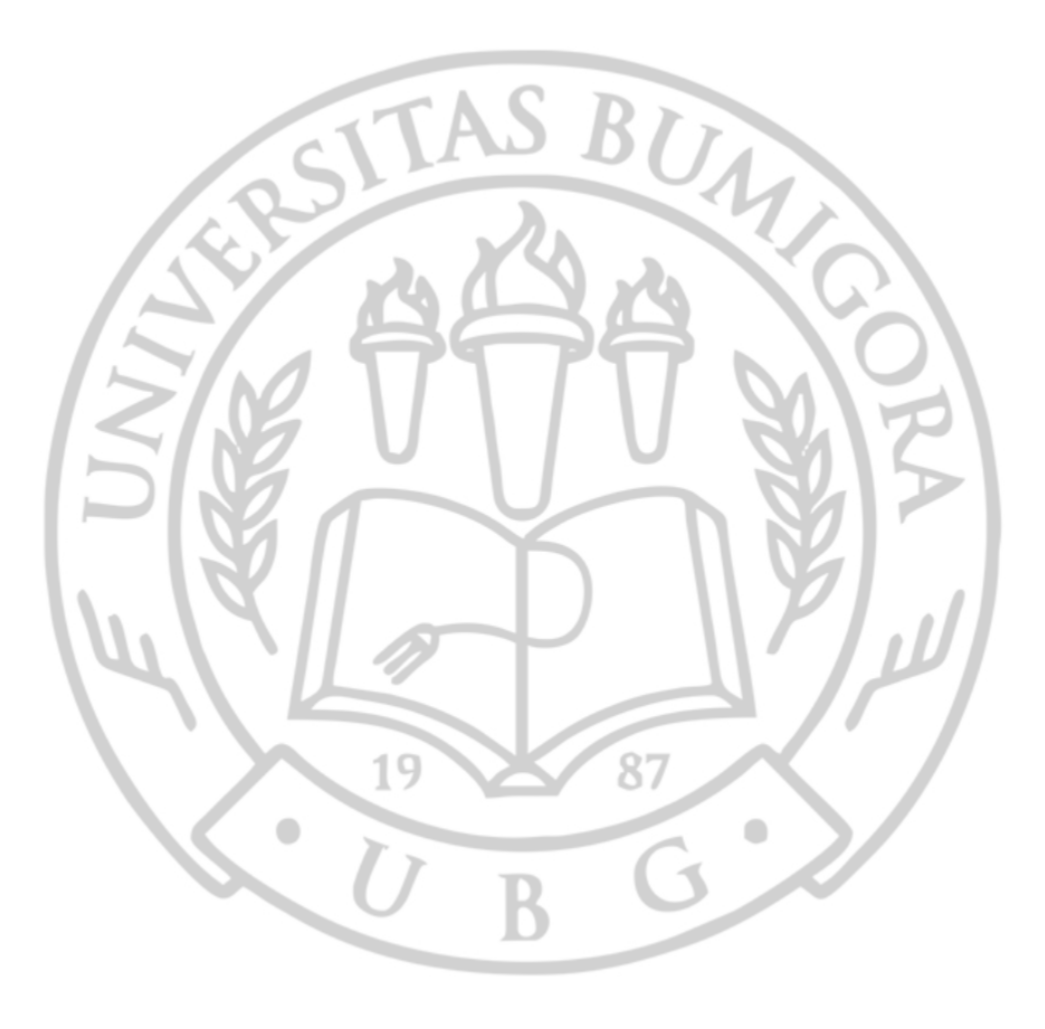

# **DAFTAR TABEL**

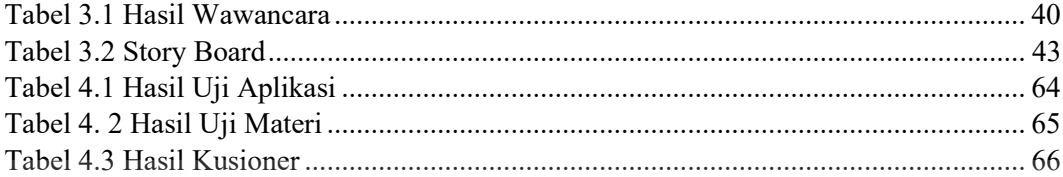

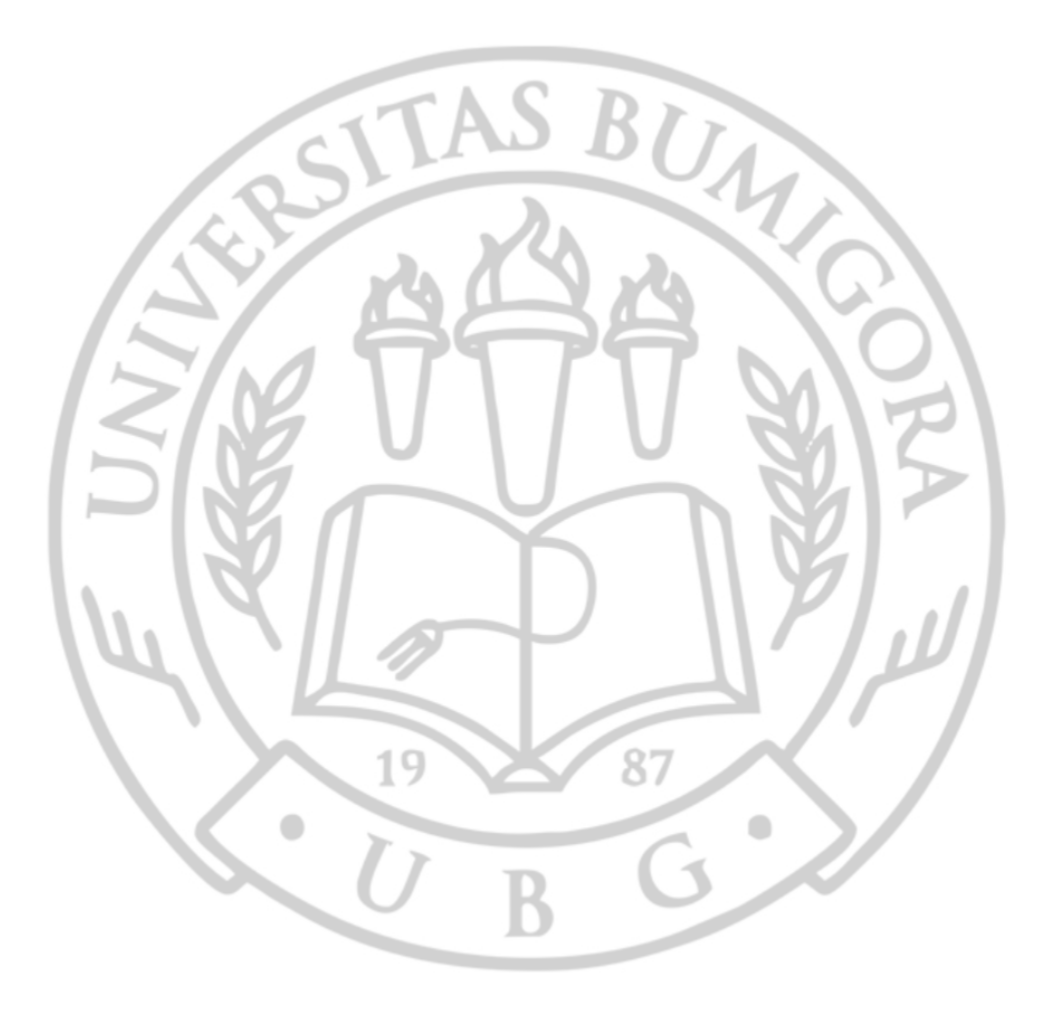

## **DAFTAR LAMPIRAN**

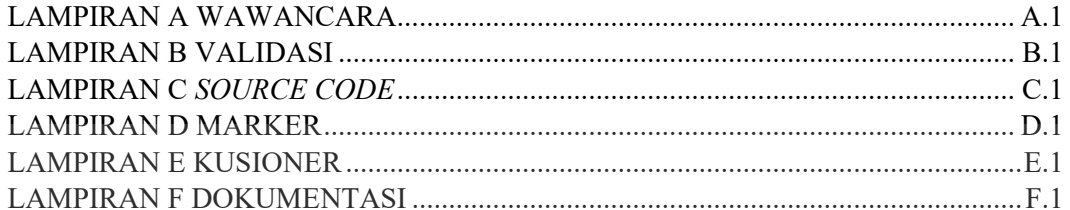

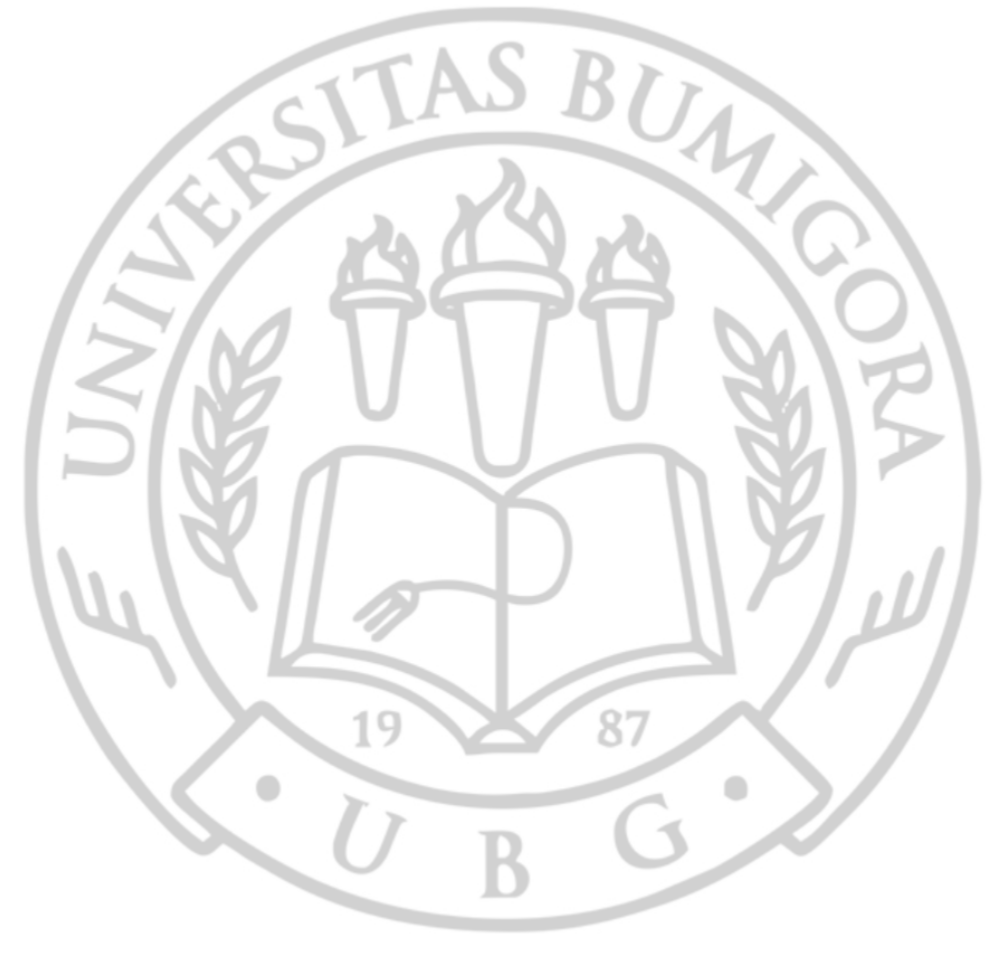